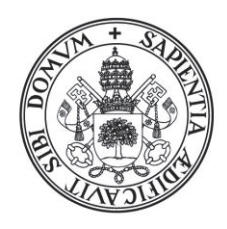

Universidad de Valladolid

CURSO 2020-2021

# Facultad de Filosofía y Letras

# Grado en Periodismo

# Hip-hop en femenino. Creación de una página web sobre la actualidad musical del panorama femenino en España.

Alumno: Diego Castro González

Tutora: Dunia Etura Hernández

Departamento: Historia Moderna, Contemporánea y de América, Periodismo y Comunicación Audiovisual y Publicidad

Convocatoria: 1ª

# Hip-hop en femenino. Creación de una página web sobre la actualidad musical del panorama femenino en España

#### **AUTOR**:

Diego Castro González

## **TUTOR:**

Dunia Etura Hernández

#### **RESUMEN:**

Desde hace varios años la música hip-hop está en el podio de lo más escuchado en todas las plataformas musicales. Sin embargo, desde sus inicios, se relacionaba más a los hombres que a las mujeres en este tipo de música. Pero los tiempos y el panorama musical han ido cambiando. Desde hace años varias mujeres cuentan con mayor presencia en el panorama Hip-Hop en España, tanto a nivel rap o trap, como cualquier otro tipo de música urbana. No obstante, el problema actual no reside tanto en la presencia si no en la falta de visibilidad. Algo que no depende del talento femenino, si no del exceso de atención al artista masculino y la marginación de todo lo que no tenga que ver con eso. Esto se relaciona con el machismo aún existente hoy en día en la sociedad y en el entorno de la música urbana, la falta de oportunidades de la mujer y el condicionante de que en el panorama hip-hop siempre ha dominado el estereotipo de ser un mundo de hombres, por lo que la visibilidad de las mujeres es mucho menor.

Con este proyecto, por tanto, se intenta dar visibilidad y mostrar el verdadero talento que tienen las mujeres y su relevancia en este movimiento, ya que muchas veces es incluso mayor que el de los hombres y merecen ser escuchadas. Para ello, se diseña una página web con todo tipo de contenidos sobre hip-hop femenino en España. Desde la máxima actualidad, pasando por historia y opiniones, hasta un podcast en el que se desarrollan diferentes charlas con artistas consagradas en el panorama o que están empezando a despuntar. Todo tipo de *playlist* para acercar los contenidos musicales al usuario y diferentes secciones para mostrar el talento escondido del que apenas se habla y merece su reconocimiento y su sitio en el panorama.

#### **PALABRAS CLAVE**:

Música, *freestyle*, rap, mujeres, talento.

#### **ABSTRACT:**

For several years hip-hop music has been on the podium of the most listened to on all music platforms. However, since the beginning of time, men were more related than women in this type of music. But times and the music landscape have been changing. For years several women have occupied their place in the Hip-Hop scene in Spain, both at the rap, trap or any other type of urban music. However, the current problem lies not so much in the presence but in the lack of visibility. Something that does not depend on female talent, but on the excess of attention to the male artist and the marginalization of everything that does not have to do with it. This project tries to give visibility and show the world the true talent that women have in this movement and that is often even greater than that of men and deserve to be heard. To do this, a website is designed with all kinds of content about female hip-hop in Spain. From the utmost topicality, through history and opinions, to a podcast in which different talks are developed with artists consecrated in the panorama or who are beginning to emerge.

#### **KEY WORDS:**

Music, freestyle, rap, women, talent.

# ÍNDICE

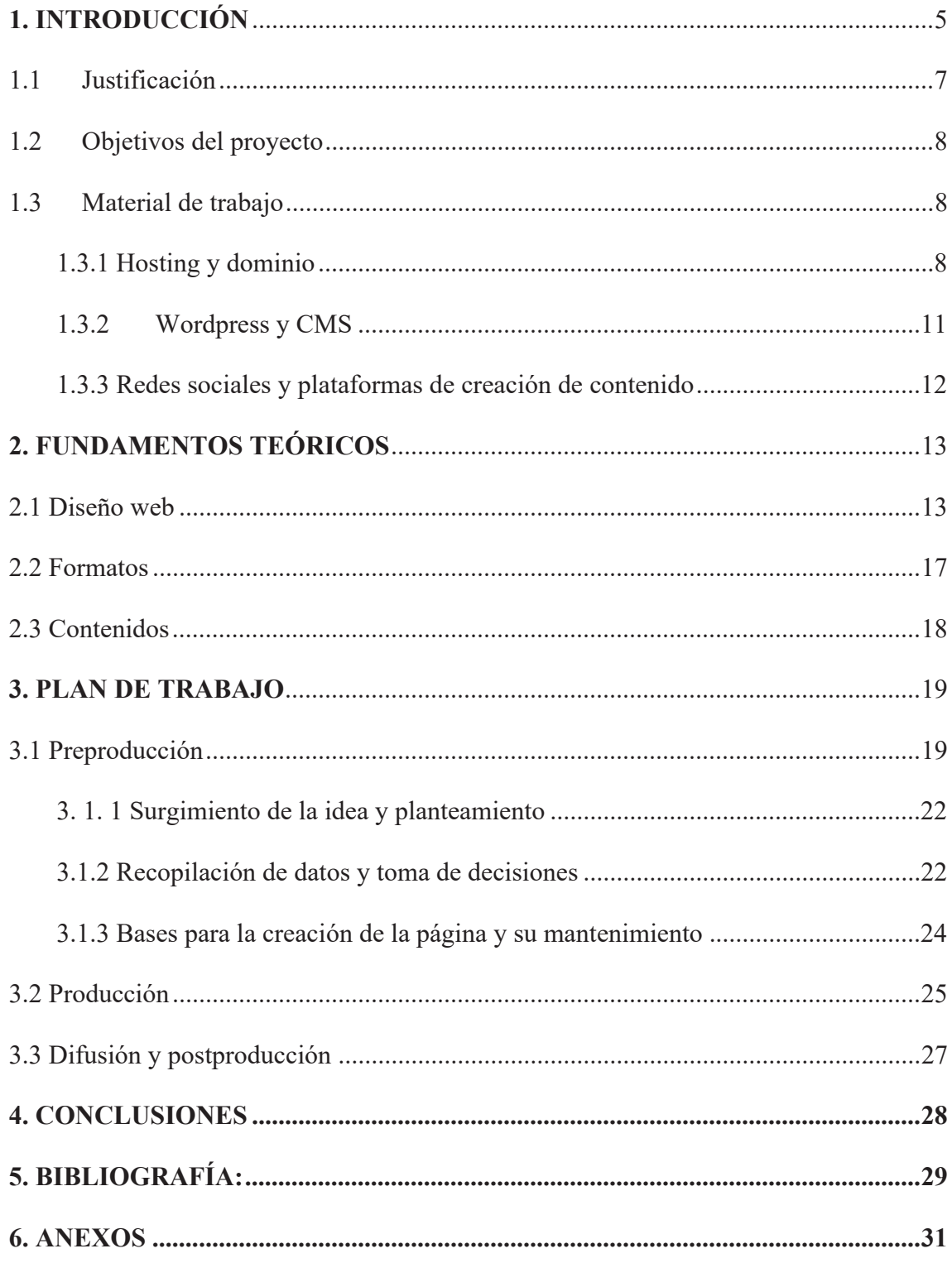

#### **1. INTRODUCCIÓN**

Este Trabajo de Fin de Grado se ubica dentro de la modalidad profesional de los TFG del Grado en Periodismo, que consiste en el desarrollo de un proyecto profesional en cualquier ámbito de la comunicación, ya sea un proyecto periodístico de prensa, radio, televisión o internet o uno relacionado con la comunicación organizacional. En este TFG se ha optado por la creación de una página web acerca de la mujer en el panorama hip-hop nacional, tanto a nivel musical y artístico, como en el circuito de las batallas de gallos y el *Freestyle*.

Según el estudio de en la industria de la música en España (2021), realizado por la Asociación MIM (Mujeres de la Industria de la Música) existe una gran precariedad económica en España entre hombres y mujeres a la hora de hablar de música.

"Casi el 70% de las mujeres cobra menos del sueldo medio español masculino. Además, un 65% indica que han trabajado en la industria musical sin ningún tipo de contrato o remuneración durante al menos un año; mientras que un 35% han estado entre uno y tres años trabajando sin remuneración o contrato". (2020)

Esto no hace más que evidenciar la desigualdad que se vive en la industria musical en cuanto a hombres y mujeres se refiere.

Pero para poder entender el papel de la mujer en este género hay que viajar hasta el origen de la música urbana y el hip-hop en Estados Unidos y sobre todo a su época dorada, en los años 90. El único protagonismo que tenía la mujer era el de la cosificación musical y el machismo constante por parte de la industria. Sin embargo, esta situación no parece novedosa si tenemos en cuenta lo que afirma Pilar Ramos:

La cuestión de la formación de los músicos parece un campo privilegiado para estudiar discriminaciones de género. En los tratados teóricos ibéricos de los siglos XVI al XVIII puede verse este proceso. Por una parte, dada la asociación popular entre la música y las mujeres en España, los tratados insistían en la masculinidad de la música. Por otra parte los textos sobre la torpeza de las mujeres músicas y sobre cómo sólo debían enseñárseles los rudimentos musicales sin detenerse en profundidades son numerosos en estos mismos teóricos (Ramos, 2003, p.73).

Muchos fueron los problemas que tuvieron las mujeres que querían dedicarse a la música a lo largo de la evolución y muchas fueron las soluciones que aportaron y siguen aportando a día de hoy movimientos como el feminismo. "El feminismo es necesario para comprender ciertos problemas musicales" (Ramos, 2003, p.11). Estos movimientos y los diferentes cambios que ha ido tomando la sociedad hacia una vida con mayor igualdad también han fomentado un cambio en la música. Incluso varios de los subgéneros que peor trato le daban y le dan a la mujer actualmente tienen enormes representantes femeninas, como puede ser Becky G en el reggeaton o Cazzu en el trap.

Sin embargo, antes la música femenina carecía de referentes, pero no porque no estuvieran ahí, si no porque eran invisibles. Los cánones de este tipo de música han excluido históricamente a la mujer. Según afirma la periodista Laura Quiñones (2020) en su reportaje sobre las mujeres en la música y ayudada de diferentes estudios: "La división de género en la industria de la música es alrededor de un 70% hombres y un 30% mujeres". Además, también comenta que "de la lista de las 600 canciones más populares entre 2012 y 2017, solo el 22% fueron interpretadas por mujeres, y el 12% creadas por compositoras" (2020). Estos datos demuestran el poco reconocimiento que siempre han tenido las mujeres en la música y que es importante cambiar. No obstante, el panorama actual de la mujer en todos los sentidos, no solo en el musical, ha evolucionado. En este momento, se les está dando mucha más visibilidad a las mujeres con respecto a la que tenían antes. Contamos también con la opinión de Sonia Cuevas, cofundadora del sello discográfico Zona Bruta, en una entrevista para la web de los 40 Principales, que responde a la pregunta de si es un momento histórico para las artistas femeninas en la escena urbana: "Sí, porque es la realidad de ahora, lo que está pasando en general y en todos los ámbitos. El *Hip hop* es un reflejo constante de la sociedad. Es muy importante recordar que ahora sí hay más referentes femeninos, como en cualquier otra escena o profesión" (Costilla, V., 2019).

Con opiniones expertas como estas se evidencia que las cosas poco a poco están cambiando para bien, e iniciativas como la de este proyecto ayudan y mucho a la mujer, con la intención de visualizar su imagen, su música y, sobre todo, su talento. Para poder potenciar esto y adecuar la creación de la web a las necesidades de los usuarios nos basamos en los principios de desarrollo de páginas web de periodismo especializado, cuya relevancia será explicada más adelante. Ahora bien, para ello es necesario pasar por varios procesos, desde una buena creación web, con su consiguiente diseño web con los factores necesarios de accesibilidad y usabilidad, hasta una constante producción de contenidos y su posterior difusión a través de las redes sociales.

#### 1.1 Justificación

La elección del tema se justifica por dos razones fundamentales: en primer lugar, la relevancia de la cultura hip-hop y los valores que promueve la misma (respeto, unión, paz y amor) son esenciales para defender la presencia del talento femenino en la escala musical más alta de este género. Dar una mayor visibilidad a la mujer, apoyar su música y trabajos realizados y demostrar que no tiene nada que envidiar al hombre. Normalizar que si te gusta este tipo de música puedas escuchar por igual a un hombre que a una mujer.

En segundo lugar, cabe destacar, que no existe ningún proyecto profesional parecido al que se plantea. Existen muchos tipos de webs musicales y webs sobre música urbana, pero ninguna con la información especializada centrada únicamente en la mujer. Las webs de este tipo se basan en información generalista, centrándose los contenidos en destacar la labor de los músicos masculinos, por encima de sus compañeras, lo que repercute en la falta de visibilidad y oportunidad de conocer a ambos géneros por igual o se le da un valor mucho menor a la mujer, que pocas veces tienen el foco protagonista sobre ellas, y eso es algo que se reivindica y se ofrece al usuario en este proyecto.

Así es el panorama de las mujeres en la música, en este género en particular y en los propios medios especializados. No obstante, esto se va a intentar remediar haciendo una web que hable de las mujeres en el *Hip hop* con el fin de equilibrar la balanza. Que sea un lugar donde los usuarios sepan que pueden encontrar referencias de mujeres en *Hip hop* (porque no existen casi) desde un enfoque de periodismo musical de calidad y por ende de información especializada.

Por otro lado, en cuanto al proyecto web en sí y su creación, suma mucho la importancia de Internet a la hora de comunicar y las facilidades que te dan plataformas como Wordpress, dónde puedes llegar a una gran audiencia a coste cero. Además, la elección del tema en sí viene dada porque la música Hip-hop es la que más se consume y también porque vivo en primera persona lo que significa este género desde hace varios años, tanto como consumidor como de creador musical. A lo largo de estos años no solo he aprendido de numerosos artistas nacionales e internacionales y me he nutrido de los diferentes estilos en este género, sino que además he podido vivir en primera persona lo que es este panorama y llegar a hacer contenidos con una mayor facilidad que alguien ajeno a todo este movimiento.

En definitiva, por este motivo se decidió poner en marcha esta web de periodismo musical llamada La Zona del Sample (https://lazonadelsample.es/) con el fin de paliar la falta de contenidos sobre mujeres en el *Hip hop* en España y aumentar su visibilidad en el panorama musical en general y en este género en concreto.

# 1.2 Objetivos del proyecto

Este proyecto profesional desarrollado en formato de página web trata de alcanzar los siguientes objetivos:

• Objetivo principal:

Creación de una página web dedicada a dar visibilidad a las mujeres en el hip-hop y en las batallas de gallos para acercar el talento femenino, en este género musical, al público general y también a las personas relacionados con el mundo del hip-hop.

- Objetivos secundarios:
- Diseño de una página web clara, atractiva, intuitiva, navegable para crear *engagment* e interacción con los usuarios y con información de contacto y redes sociales.
- Diseñar una página web de acuerdo con los principios básicos de usabilidad, accesibilidad y arquitectura web.
- Decidir formatos adecuados para los diferentes contenidos de la web que sean atractivos y consigan acaparar la atención del público y su viralización en RRSS.

# 1.3 Material de trabajo

Para poder realizar un trabajo profesional es necesario un buen diseño de la página web y tener los materiales necesarios para que la creación de esta pueda darse en las condiciones precisas de calidad y seguridad. Tanto dentro de la propia web como fuera. Para ello es fundamental una serie de herramientas elementales para poder desenvolver la web y para que una vez creada se pueda dar su correcto desarrollo de cara a los posibles usuarios.

# 1.3.1 Hosting y dominio

Antes de crear el proyecto de página web, lo primero es saber dónde se va a alojar esa web en Internet y en red. Dónde podrá acceder a los contenidos el usuario de forma rápida y segura, favoreciendo a los motores de búsqueda y al posicionamiento SEO. Este espacio donde alojamos nuestra web se denomina *hosting* y en él podemos guardar toda la información de nuestra página web.

El significado de *hosting* en castellano es alojamiento, como un acercamiento al concepto del contrato de *hosting*, podemos entender como un alojamiento web, el servicio que provee a los usuarios de internet, un sistema para poder almacenar información, la cual incluye videos, música, imágenes, correos… cualquier contenido accesible vía web. Normalmente a este tipo de contrato se lo compara con el "alojamiento en hoteles", donde cada usuario ocupa un alojamiento o "habitación". (Baeza, 2019, p. 7)

En este proyecto, el *hosting* y dominio elegidos forman parte de la empresa de telecomunicaciones 1&1 Ionos, a través de la cual hemos podido obtener el plan WP Business. Muñoz Anguita (2020) afirma que "esta empresa de *hosting* en el mercado se compromete a ofrecer un producto potente, confiable y seguro, combinando los años de experiencia la idea estratégica ha sido siempre crear un líder de *hosting* completo". Además, ofrece sitios multilingües, un soporte telefónico, la oportunidad de crear copias de seguridad, la posibilidad de importar blogs, etc. En este caso, el plan elegido tan solo cuesta 1,21€ al mes durante un año y ofrece servicios de dominios, de correo, de 100000 MB de *hosting* y marketing online con un pack estándar de estadísticas web.

Pero para que todas las características anteriores se cumplan, es necesario adquirir un dominio en nuestro alojamiento web, es decir, el nombre con el que se identifica la web y la dirección web donde encontrar los contenidos. "Un dominio es la dirección de tu sitio web. Cada dominio es único en Internet, por lo que no pueden existir dos sitios con el mismo dominio" (Selman, Habyb, 2017). Según afirma este autor en su libro "Marketing Digital":

El nombre de dominio está asociado con una dirección IP de Internet. Cada página tiene asignado un número específico. Una dirección IP está construida con una serie lógica de números, por ejemplo: 167.305.257.299. Podemos suponer que esta dirección nos llevará a www.compuhouseweb.net. Para la mayoría de los usuarios de Internet, es más fácil recordar el nombre del sitio que la dirección IP. (Selman, 2017, p. 50)

Para elegir un dominio debemos tener en cuenta una serie de variables entre las que encontramos la extensión. Existen múltiples extensiones entre las que elegir. "Una extensión de dominio o dominio de nivel superior (TLD), es la terminación de caracteres alfabéticos que se encuentran después del punto y al final de la dirección de un sitio web" (Queiruga, S., 2021). Para ello la IANA<sup>1</sup> establece una clasificación desde 2015 para identificar las diferentes extensiones:

 $\bullet$  Genéricas (gTLD)

Son las extensiones más comunes. Entre ellas se incluyen las extensiones tradicionales .com, .org, .net y .info y nuevas extensiones como .blog, .site o .online por citar algunas.

#### $\bullet$  Genéricas restringidas (grTLD)

Son similares a las anteriores pero su uso está restringido. Por ejemplo: .biz (para negocios), .name (para individuos) o .pro (para profesionales acreditados).

Código de país (ccTLD)

Utilizan dos caracteres alfabéticos asociados a un país o territorio indicados en la norma ISO 3166. Por ejemplo: .es (España), .us (EE.UU.), .cn (China)…

• Patrocinadas (sTLD)

Están gestionadas por organizaciones públicas y privadas que establecen sus propios requisitos para su registro. Algunos ejemplos son .gov, .edu y .mil, reservadas para el gobierno, instituciones educativas y el ejército de EE.UU.

Infraestructura (ARPA)

Incluye únicamente la extensión de dominio .arpa, que fue el primer TLD introducido en 1985.

 $\bullet$  Test (tTLD)

Se tratan de extensiones de dominio de prueba y que no están disponibles para registro. (Selman, Habyb, 2021)

En este caso si buscas **lazonadelsample.es** en la barra de navegación aparecerá el sitio web e indicas que este es el contenido que quieres ver. La elección del punto

<sup>&</sup>lt;sup>1</sup> Internet Assigned Numbers Authority, es la entidad que supervisa la asignación global de direcciones IP, sistemas autónomos, servidores raíz de nombres de dominio DNS y otros recursos relativos a los protocolos de Internet.

.es por delante del .com viene dada porque el contenido se basa en el panorama nacional femenino, por lo que pretende centrarse en llegar a un público que este mayormente familiarizado con las protagonistas. En un futuro, si el proyecto y los contenidos se extienden a todas las mujeres en el panorama hispanohablante sí plantearíamos el tema de tener un sitio .com, aunque eso conllevara una mayor cuantía económica.

#### 1.3.2 Wordpress y CMS

Una vez elegido el plan de *hosting* con su respectivo dominio web, es importante saber cuál va a ser la forma de gestionar el contenido. Para ello, el sistema de gestión de contenido abierto, también llamado CMS, se ha impuesto y mucho en el mercado. Estas siglas significan Content Management System, un *software* desarrollado para que cualquier usuario (en la medida de lo posible) pueda administrar y gestionar contenidos de una web con facilidad y sin grandes conocimientos de programación web. A raíz de esto, según afirman los autores Sevan K. Patel, VR Rathod y Satyen Parikh:

Como ningún CMS es lo mejor para todos, pero cuando se trata de principios de gestión de contenido, dos o tres nombres de CMS como Joomla, Drupal y WordPress se mantienen en mente. Estos CMS funcionan bien en sus condiciones preferidas. Pero si alguien quiere tipos de sitios web informativos y no requiere mucha funcionalidad, surge la pregunta de cuál de estos tres CMS es el preferido. (Patel, Rathod y Parikh, 2011, p.1)

No obstante, antes de nada, un programador deberá desarrollar la página web en base al CMS más apropiado para el tipo de web, dejando las tareas posteriores de gestión en manos del usuario final. La diferencia entre páginas puede encontrarse en los diversos CMS con los que se puede trabajar. Los hay para blogs, páginas corporativas, inmobiliarias, tiendas online, noticias o magazines, contenidos multimedia, y así un largo etc. Algunos CMS son desarrollos con proyectos open source con suplementos opcionales «premium» y otros funcionan bajo licencia de pago. (García, J., 2018)

Entre las opciones de CMS para páginas web hemos escogido Wordpress. Como comenta Ainoa Celaya Luna en su libro "Creación de Páginas Web con Wordpress": "Wordpress es un Sistema Gestor de Contenidos. Esto es un software de código abierto que permite crear sitios web de forma sencilla. Inicialmente orientado a la creación de webs de tipo blog y con el tiempo se aumentó su funcionalidad para crear sitios web de cualquier tipo". Desde su lanzamiento hace más de 10 años, ha conquistado casi un 30% del total de los sitios de Internet, convirtiéndose así en el CMS más popular de todos los tiempos y dejando atrás a sus competidores más famosos.

Para la creación de proyectos web es lo mejor que hay en el mercado y también lo más cómodo de usar. A parte, tiene múltiples facilidades a la hora de crear plantillas y disposición de temas, además de una fácil instalación. Incluso es del todo relevante su capacidad en cuanto al posicionamiento SEO. Wordpress es una de las mejores plataformas a la hora de optimizar el posicionamiento SEO en el menor tiempo posible. Según comenta Esteban Borges en el blog Infranetworking: "Gracias a sus 'friendly URLS', así como a plugins como Yoast SEO o All In One SEO Pack, y themes populares que ya vienen optimizados para mejorar el posicionamiento en buscadores esta tarea se vuelve relativamente fácil". Por ello, Wordpress es el gestor de contenidos más utilizado por agencias de marketing, desarrolladores web y webmasters, con el objetivo de buscar el mejor posicionamiento para los sitios web de forma rápida y segura en cualquiera de los navegadores en uso (Borges, E., 2018).

#### 1.3.3 Redes sociales y plataformas de creación de contenido

Una vez creada y estructurada la web, a la hora de crear y subir contenidos nos ayudaremos de otras plataformas como son las diferentes redes sociales. Sobre todo, a través de *Spotify* e Instagram. "Las redes sociales son lugares en Internet donde las personas publican y comparten todo tipo de información, personal y profesional, con terceras personas, conocidos y absolutos desconocidos", afirma Celaya (2008). Además, se antojan esenciales si se habla de medios de comunicación, puesto que ahora cobran mayor importancia los medios de difusión que los propios medios periodísticos y existen diferentes tipos de redes sociales, como en este caso, las especializadas. Así las explica Harold Hütt (2012): "Esto permite satisfacer una necesidad inherente del ser humano de formar parte de grupos con características e intereses comunes, lo cual, según la pirámide de Maslow, obedecería a la necesidad de pertenencia o afiliación". Esto conlleva a hacer comunidad con personas con gustos comunes, viralizar y hacer visibles los contenidos y también el posicionamiento de la web en los motores de búsqueda.

Las redes sociales son importantes a la hora de identificarse de cara al público y crear un vínculo entre la gente y los contenidos de la propia página web. No obstante, también hemos necesitado de otro tipo de programas o aplicaciones de los que me he ayudado para construir los contenidos de la web, como Canva para los diseños en redes, Audacity o Adobe Audition para editar los programas del podcast e incluso del servicio de mensajería instantánea de voz, vídeo y audio Discord, a través del cual he podido establecer contacto para realizar las diferentes entrevistas y charlas con las protagonistas.

El principal apoyo a nivel redes sociales ha sido el Instagram creado como La Zona del Sample, a través del cual se han ido subiendo diferentes publicaciones en forma de post y de historias con las noticias o novedades que se iban subiendo a la web. Después, para los contenidos musicales me he ayudado mucho de Spotify, tanto para enlazar música como para recopilar información de los trabajos musicales de las diferentes artistas, al igual que con *Youtube*, incrustando los videoclips en las entradas para hacer mucho más visual el contenido. Por otro lado, también son necesarias herramientas y programas de edición, tanto para la parte visual como para la parte sonora. Aquí entran en escena Canva, Audacity y *Discord*, programas muy fáciles de utilizar y con los que puedes ayudarte para crear contenidos de calidad. Cabe destacar, que los programas eran subidos a Spotify, pero mediante la aplicación Anchor. Esto es un soporte especial para podcasts que te permite subir los programas directamente a Spotify, además de grabar y editar cualquier tipo de contenido.

# **2. FUNDAMENTOS TEÓRICOS**

#### 2.1 Diseño web

Existen elementos fundamentales y conceptos técnicos para poder llevar a cabo correctamente el uso de la web y su misma creación. Esto tiene que ver con la usabilidad, la accesibilidad o la arquitectura de la información. Estas disciplinas subyacen entre sí a la hora de crear un buen sitio web. La Accesibilidad web tiene como objetivo lograr el acceso y consulta de contenidos web por parte de aquellos

usuarios con algún tipo de discapacidad o limitación. La visión clásica, y que aún predomina en el seno de las WAI<sup>2</sup> se dirige a grupos de usuarios con algún tipo de discapacidad, tales como personas invidentes, con problemas auditivos, cognitivos, capacidades motoras reducidas e incluso a colectivos concretos como el de las personas mayores (García Gómez, 2008). Sin embargo, tanto para este proyecto web como para otros conviene tener una visión mucho más abierta a la hora de hablar de accesibilidad. Por tanto, Pastor Sánchez (2010) afirma: "la accesibilidad tiene su concentración en el desarrollo de sitios web de forma que los usuarios no vean imposible acceder a la información debido a su entorno de trabajo, al software de navegación o los dispositivos de entrada/salida empleados" (p.2). Por ende, esta accesibilidad se implementa a sabiendas de que no todos los usuarios consumidores del contenido acceden a la web de forma continuada a través de los mismos medios técnicos y que no todos los usuarios son capaces de comprender con exactitud los contenidos publicados. No obstante, es esencial la creación de una página que sea capaz de transformarse y modificarse correctamente y ofrecer un contenido comprensible no solo para un público especializado en dicho contenido, sino también para alguien con contenidos escasos sobre la materia.

Otro aspecto a considerar en el desarrollo de sitios web es la Usabilidad. Generalmente este concepto se asocia a la interacción entre personas y máquinas, estudiando esta realidad desde diversos puntos de vista: social, psicológico, ergonómicos, comunicativos, técnicos, etc. Existen normas que tratan de formalizar estos aspectos. La norma ISO/IEC 9126-1 contempla la usabilidad como uno de los componentes del modelo de calidad para el desarrollo de software (ISO/IEC, 2001). De hecho, esta norma establece una serie de métricas bastante claras para los criterios de efectividad, productividad, seguridad y satisfacción. Las normas ISO 9241-11 e ISO 9241-12 (ISO, 1998a y 1998b) abordan la usabilidad asociada a la ergonomía para la visualización de información. (Pastor Sánchez, 2010, p.6)

Por su parte, Nielsen (2002) insiste en la necesidad de simplificar los aspectos estéticos, decantándose por incrementar el control del sistema por parte del usuario. Para ello, el usuario debe estar informado en todo momento del estado del sistema y tener acceso a todo tipo de ayuda sobre el manejo de este. De esta forma, se intenta prevenir errores más que permitirlos, aunque en caso de producirse, el sistema debe ayudar al usuario a

<sup>&</sup>lt;sup>2</sup> Web Accessibility Iniciative, grupo de trabajo tutelado por el W3C que centra su ámbito de actuación en el desarrollo de trabajos relativos a la accesibilidad web.

reconocerlos, diagnosticarlos y solucionarlos. Por consiguiente, para poder implementar una correcta usabilidad es necesario que el usuario se sienta cómodo navegando por la página y pueda consumir la información especializada que demanda en el mínimo tiempo posible y con el menor esfuerzo empleado. Además, estos elementos influyen directamente en el posicionamiento SEO de la página web y generan una gran importancia en los posicionamientos de los motores de búsqueda de la propia web, y más sabiendo que no hay presupuesto para campañas de ningún tipo, como las SEM.

Las principales claves para lograr implementar la usabilidad de la web correctamente según la empresa de marketing Inboundcycle son:

• Estructurar muy bien los contenidos y organizarlos de acuerdo con una jerarquía perfectamente definida.

• El diseño debe ser "limpio", con una utilización de los textos, tipografía, imágenes y recursos gráficos que faciliten la labor del usuario a la hora de encontrar lo que busca, procurando que los distintos contenidos se muestren separados y con una clasificación lógica.

• Ceder el control al usuario. Para que su experiencia sea positiva, el usuario de nuestra página no debe sentirse perdido en ningún momento. Siempre debe saber dónde se encuentra y cómo acceder a otro enlace. Para ello, el menú debe ser muy accesible y visible, y los títulos de los contenidos de cada apartado deben ser muy claros y estar estratégicamente colocados.

• Facilitar la interacción. También es muy importante que el usuario pueda hacer muchas cosas de forma fácil e intuitiva.

• Simplificar y sintetizar. Toda información superflua debe eliminarse o reducirse al máximo.

• Adaptar la web a todo tipo de dispositivos: Otro elemento básico es la adecuar la web a móviles y tablets porque, cada vez, son más los usuarios que utilizan estos dispositivos para navegar por la red. (Inboundcycle, 2017)

No obstante, a continuación de la accesibilidad y la usabilidad, dentro del propio diseño web, es necesaria una planificación de cómo se quiere organizar nuestra idea y cómo podemos llevarla a cabo para poder acercarla al usuario y sea efectiva. Dicha planificación se aplica en el diseño web para así luego poder obtener resultados según el formato que tengamos y los contenidos que creemos. Todo esto exigirá una conexión

con el usuario y de eso depende en gran parte el diseño web. La clave reside en que exista una especie de equilibrio entre lo que lo que necesita el usuario consumidor de contenidos y los contenidos que es capaz de ofrecer la otra parte.

El sitio web debe cumplir precisamente este cometido: servir de medio para la consecución de objetivos por parte de proveedor y usuario. El diseñador debe obtener información precisa tanto de las necesidades y objetivos del proveedor como del usuario. En el primer caso, mediante entrevistas y reuniones con los responsables del sitio, será relativamente fácil obtener dicha información. Más dificultoso, pero al mismo tiempo más importante, es obtener esta información del usuario:

Qué necesita, cuáles son sus objetivos, cómo se comporta y actúa, cuál será el contexto de uso y cómo afectará a la interacción, experiencia y conocimientos previos... La respuesta a estas preguntas se resuelve estudiando a la audiencia a través de métodos de indagación. Éstos engloban métodos de aproximación contextual, estudios de campo o etnográficos, métodos de aproximación por grupos y métodos de aproximación individual (encuestas, cuestionarios y entrevistas). Cuanto más conozcamos a la audiencia, más adaptado será el diseño y más satisfactoria la experiencia del usuario final. (Hassan; Martín Fernández; Iazza, 2007, P.5)

En tanto, una vez que tienes planificado el diseño web y situados los contenidos, el usuario debe saber cómo moverse y a dónde ir para buscar la información que más le interesa. Esto tiene que ver también con cómo este diseñada la web. Según Nielsen (2005) los sistemas de navegación tienen que ayudar a los usuarios a responder a tres preguntas fundamentales:

- a) ¿Dónde estoy? Es la pregunta más importante que hay que responder. Si los usuarios no saben dónde están no podrán entender la estructura del sitio. Hay que identificar claramente la página en relación con toda la Web y la estructura de la propia sede Web.
- b) ¿Dónde he estado? El usuario debe conocer en qué páginas ha estado, esta funcionalidad está presente en los navegadores con el cambio de color de los enlaces incrustados.
- c) ¿Dónde puedo ir? Los sistemas de navegación deben proporcionar los enlaces necesarios para permitir el desplazamiento de los usuarios. (Nielsen, 2005)

La etapa de diseño es el momento del proceso de desarrollo para la toma de decisiones acerca de cómo diseñar o rediseñar, en base siempre al conocimiento obtenido en la

etapa de planificación, así como a los problemas de usabilidad descubiertos en etapas de prototipado y evaluación.

#### 2.2 Formatos

Así como es importante plantear el diseño y la estructura de la página desde la usabilidad y accesibilidad, debemos tener en cuenta parámetros similares en la creación de contenidos porque afecta de igual modo a la visibilidad de la página en los motores de búsqueda. Al final lo que se busca con la creación de una página es que los usuarios consumidores visualicen el contenido de la web en Internet, y esto solo se puede conseguir haciendo llegar los contenidos de forma rápida, en los formatos adecuados y de forma legible para todos los consumidores posibles.

Tras la creación de la web, es muy importante establecer unos formatos en los que quedará encuadrado el contenido de la propia web. Para ello, la fórmula elegida para llegar al público está enmarcada en el periodismo digital. Como sostiene Quim Gil, el verdadero periodismo digital "rompe con la comunicación lineal y unidireccional". Por ende, según el autor Diego Alonso "eso quiere decir que es mucho más que trasladar contenidos de la prensa escrita a la Red; implica múltiples voces, abundantes posibilidades de presentar la información, de contextualizarla y de complementarla" (Sánchez, D. A. S., 2007). La información a través de Internet. Lo denominado por los diferentes autores y entendidos como Web 2.0. Se caracteriza por su eminente orientación hacia el usuario y sus actividades sociales en la web, propiciando la presencia de la mayoría de los medios de comunicación en este entorno. Esto llegó a la sociedad en 2004, con la posibilidad de creación de blogs, foros y el origen de las hoy en día establecidas y globalizadas redes sociales. Pero esto no se queda aquí, puesto que la tecnología ha ido evolucionando más y más. Tanto que llegó un momento en el que la Web 2.0 como la conocíamos y su cartel innovador ya no existían. Surge la Web 3.0 en 2010 y la Web 4.0 en 2016.

La progresiva popularización de Internet, y finalmente la consolidación de la denominada Web 4.0 y todos sus predecesores web, han conseguido una readaptación de los medios de comunicación. Según cuentan los autores Ruth Rodríguez-Martínez y Rafael Pedraza Giménez en su artículo acerca de la prensa digital y la llegada de la Web  $2.0:$ 

Están caracterizadas por su eminente orientación hacia el usuario y sus enormes actividades sociales en la web, han propiciado la presencia de la mayoría de los medios de comunicación en este entorno. Especialmente relevante ha sido el caso de la prensa escrita, que ha tenido que adaptarse progresivamente a este nuevo escenario para poder satisfacer las demandas de información de unos usuarios más familiarizados cada día con el uso de las nuevas tecnologías. (Rodriguez-Martinez y Pedraza-Jimenez, 2009)

#### 2.3 Contenidos

Los contenidos que se han realizado en este proyecto web son de producción propia según las diferentes secciones que se han ido creando. Estas son del todo atractivas para el usuario y necesarias para enterarse de la actualidad del hip-hop femenino nacional y todo lo que lo rodea. No obstante, estas secciones se dividen en diferentes tipos y tienen como objetivo llegar al usuario de forma sencilla y a la vez entretenida. Que cualquiera de los contenidos que pueda visualizar en la web le sirvan para nutrirse de la mejor música femenina y también para informarse acerca de lo nuevo de sus artistas favoritas. Los apartados esenciales son los de podcast, el de novedades, batallas de gallos y talento escondido. La clave es llegar al usuario de diferentes formas y que los contenidos no se hagan monótonos. Dentro de este contenido también se puede encontrar una subsección de *playlists* en *Spotify* y también otras de opinión y de entrevistas algo diferentes a las que se dan en el formato podcast.

Además, a parte de los propios contenidos temáticos existe un apartado de quienes somos y contacto, unidos en una sola categoría, para que al usuario le sea más fácil relacionar la página con alguien y ponerse en contacto si es necesario. El usuario necesita relacionar la información y contenidos con alguien. Personificar y ver que existe una persona real detrás del proyecto. Una buena página de quienes somos genera confianza, fiabilidad y ayuda a cerrar ventanas. Zabal Estibaliz, 2017).

Los diferentes contenidos específicos intentan conectar con el usuario a través de su lectura, utilizando imágenes y todo tipo de vídeos incrustados relacionados con el tema e hiperenlaces para que se haga la lectura más amena. Sin embargo, la gran diferencia en cuanto a contenidos se refiere la marca el formato podcasting. El podcast es una forma fácil y económica de captar la atención de tu público. Por medio de un audio que puede variar entre 30 minutos o una hora, en el que expones de manera entretenida un tema determinado, tus seguidores conocerán mucho más tus habilidades y

conocimientos, al mismo tiempo que conocen tu personalidad y simpatía. Según cuenta Rosalind Coward (2013) en su libro *Speaking Personally*:

El movimiento hacia las narrativas personales está intrínsecamente ligado a la naturaleza íntima del medio de audio. En ninguna parte esta tendencia es más obvia que en los desarrollos recientes de podcasts, donde los podcasts estadounidenses lideran el camino con enfoques personales y subjetivos de la narración. El rápido crecimiento de este estilo de narración se ve intensificado por la experimentación reciente en la forma y el género, proporcionada por el podcasting, liberada de las convenciones y horarios de transmisión". (Coward, 2013)

Esto recalca la importancia de este tipo de contenido, que acerca mucho más al usuario a los contenidos, y en este caso, al ser mayoritariamente entrevistas y charlas, el acercamiento es mayor con los protagonistas y existe un mayor entretenimiento a la hora de consumir.

#### **3. PLAN DE TRABAJO**

#### 3.1 Preproducción

A lo largo de los últimos meses hemos estado trabajando de manera transversal en todo el proyecto, y una vez que la idea tomó forma, y decidimos las herramientas necesarias para implementarlo, trabajamos en la parte teórica y práctica de manera casi simultánea como se puede ver en los siguientes cronogramas:

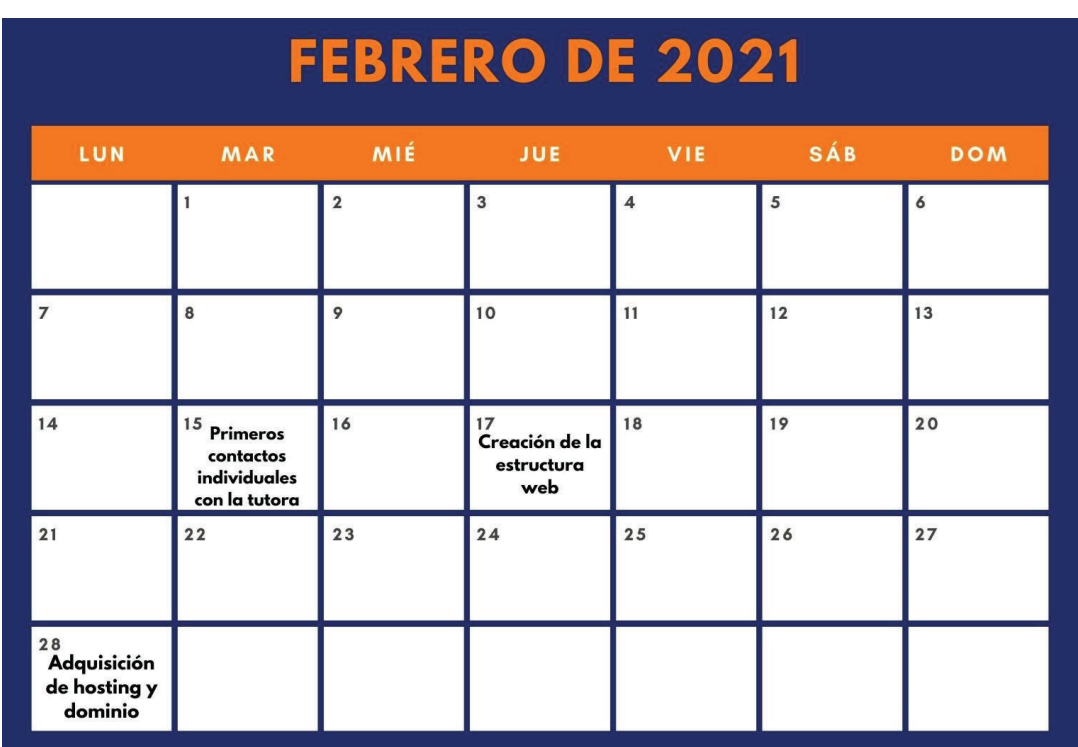

# **Cronograma plan de trabajo:**

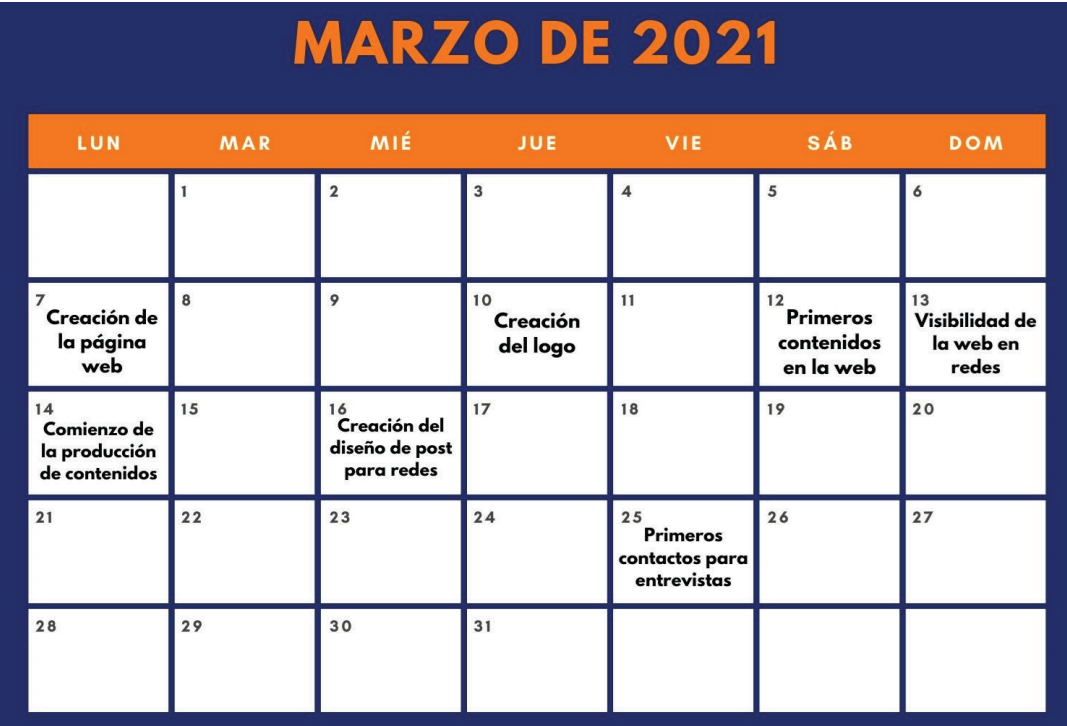

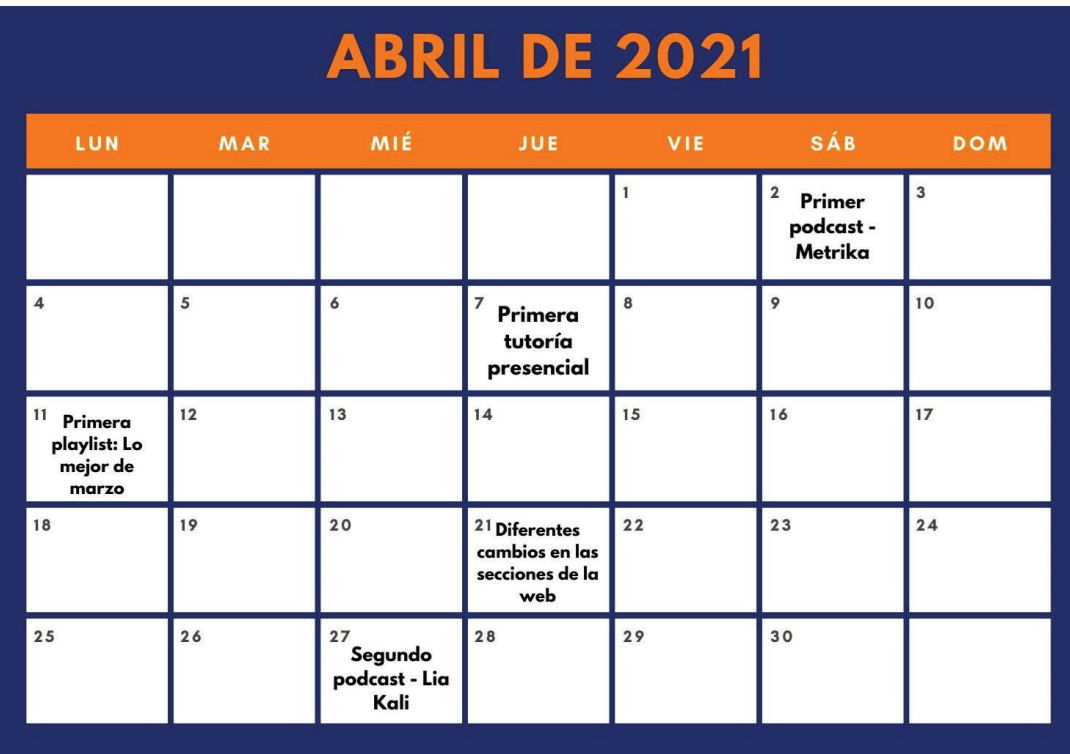

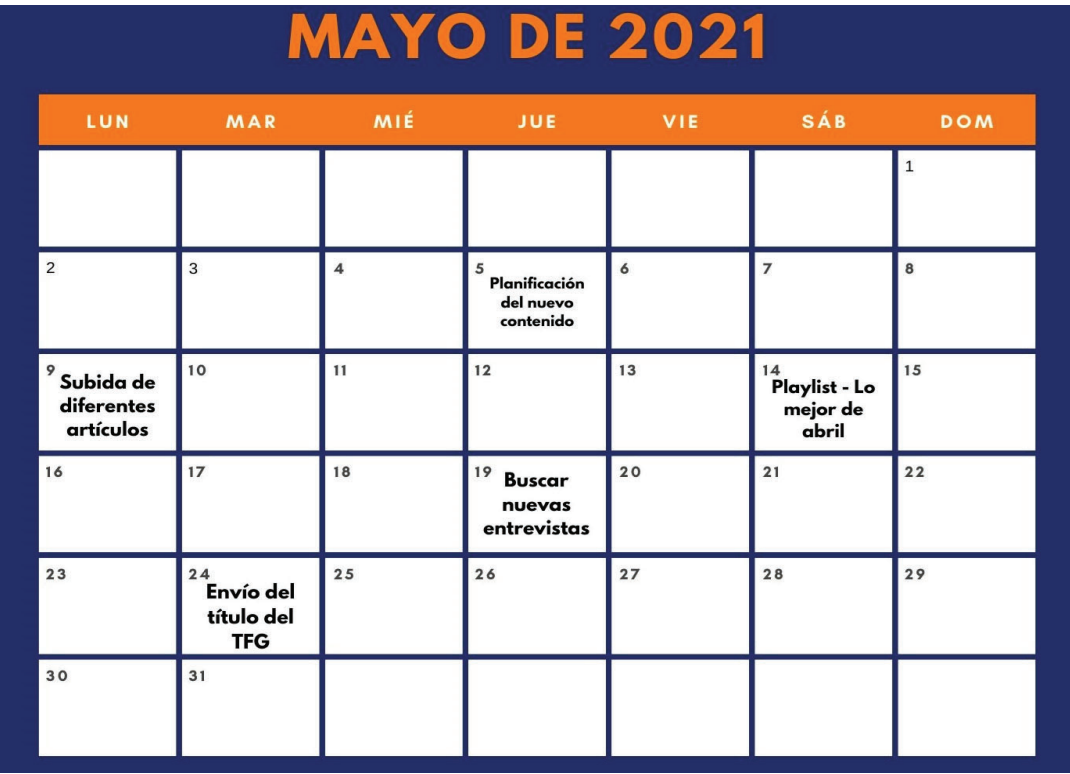

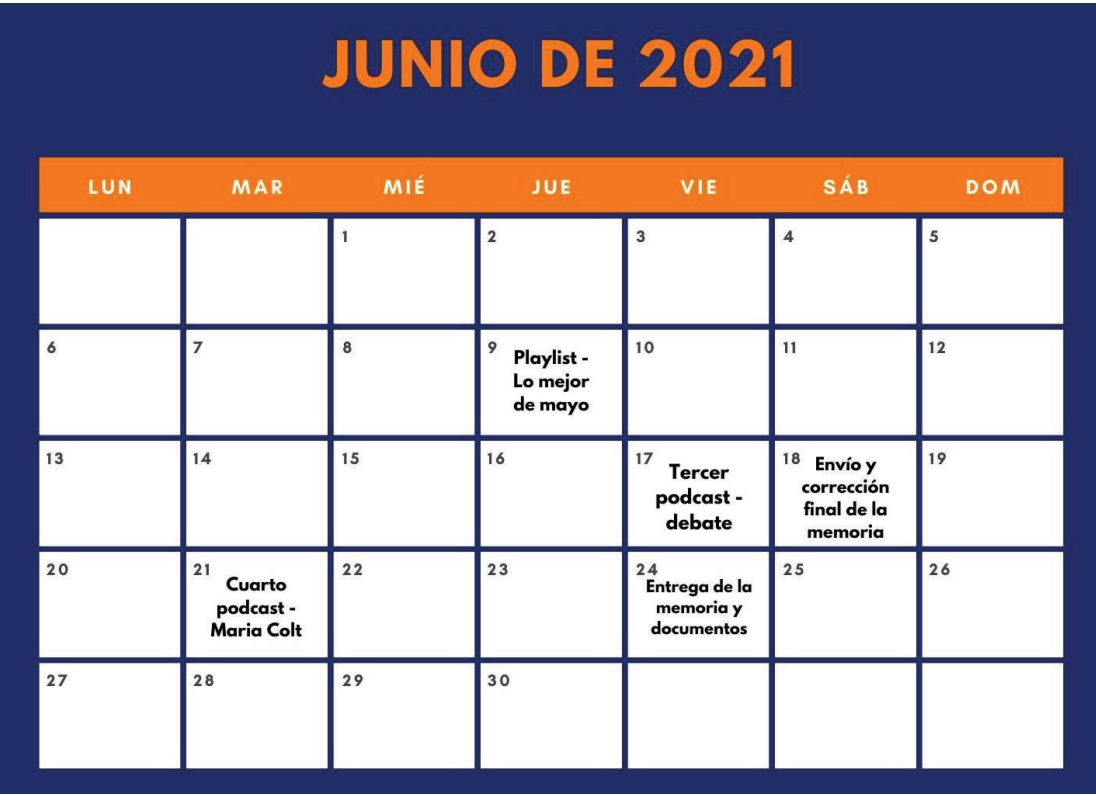

## **(Elaboración: Propia)**

3. 1. 1 Surgimiento de la idea y planteamiento

Lo primero a tener en cuenta para la realización del proyecto fue la decisión del tema. Al principio hubo ciertas dudas ante el desconocimiento de cómo plantearlo, pero finalmente nos decidimos por las mujeres en el hip-hop, buscando su visibilidad principalmente. La decisión y el enfoque del proyecto se decidieron tras varias reuniones con la tutora y tras varios días de investigación buscando otros proyectos parecidos para intentar guiarme. En un principio, la idea era la de solo incluir información acerca del *freestyle* y las mujeres en las batallas de gallos, pero por la pandemia y la falta de eventos había escasez de noticias, por lo que se decidió ampliar el campo de trabajo hacia lo musical y los contenidos de carácter nacional.

Una vez fijado el tema al 100% se fijan los diferentes objetivos que se buscan conseguir con el proyecto y se inicia la memoria de este con los puntos clave, como el resumen, la justificación, las palabras clave, los propios objetivos o la idea de los contenidos que queremos realizar en la web.

# 3.1.2 Recopilación de datos y toma de decisiones

Cuando se plantea el tema y se sientan las bases del proyecto es cuando hay que tomar decisiones relevantes a la hora de la creación. En primera instancia, es esencial

documentarse y saber más sobre las artistas femeninas. Para ello, acudimos a fuentes expertas allegadas que son mucho más conocedoras del panorama musical femenino en España. La clave es empezar a apuntar nombres y escuchar música de las diferentes artistas. Hacer una lista para ir siguiendo sus pasos a la hora de crear las informaciones y mantener contacto una vez creadas las redes sociales. Aunar conocimientos ya establecidos con los de otros expertos más conocedores en un rango temporal.

Otro de los pasos importantes en este punto fue el de decidir cómo estructurar la web. Que tipos de contenidos podían atraer más a los usuarios consumidores y cuáles de ellos cumplían con los principios básicos de usabilidad y accesibilidad. En este caso, se toma como gran referencia una web potencia en cuanto a hip-hop se refiere, el V Elemento. La intención es compartir sus objetivos y definición de proyecto con el mío, pero dándole la orientación femenina que tiene mi proyecto. "Otorgar un medio de comunicación profesional y divulgativo a la cultura Hip-hop, crear el espacio que merece y no tiene nuestra cultura y acercar a artistas y público en un mismo espacio". Esta es la idea que resaltan en su apartado de información y que se identifica con este proyecto.

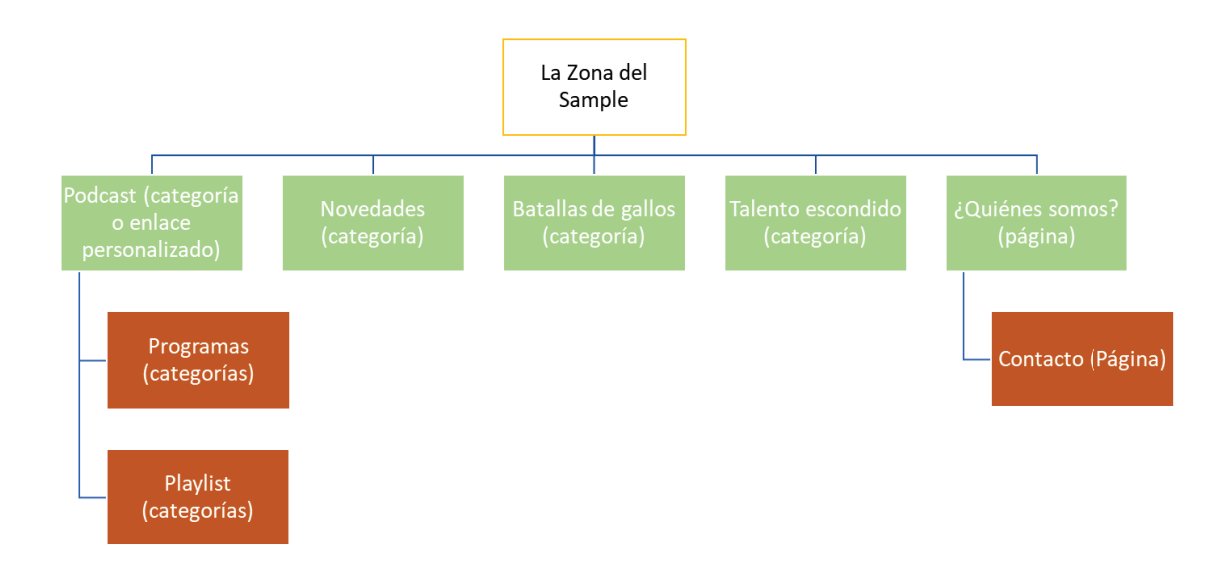

Por eso, esta página sirvió y mucho para orientar los contenidos, no solo a la hora de estructurar la web, sino también la distribución de este por redes. Se estableció la idea de crear unas novedades en las que resaltaran las últimas noticias de lanzamientos musicales, conciertos e incluso todo lo relacionado con las batallas de gallos. Después, surge la idea de hacer un podcast en el que se pueda charlar con diferentes protagonistas de forma distendida y a la vez exista un entretenimiento y hacer los contenidos más amenos al consumidor. Poco a poco se van estableciendo los contenidos y a raíz de la localización de artistas a través de *Spotify*, nace la idea de las *playlists*. Una forma fácil de acercar las canciones a la gente y promover el trabajo y el talento femenino.

#### 3.1.3 Bases para la creación de la página y su mantenimiento

Una vez decididos los contenidos ordenados en secciones, la estructura web y como vamos a poder acceder a las fuentes para crear esos contenidos, se lleva a cabo todo el proceso de creación web. Para ello, lo primero ha sido decidir con la tutora del proyecto si era necesario pagar por un dominio para la web. Tras varias charlas, se llegó a la conclusión de que un dominio *low cost* era la mejor opción, para situar mejor el proyecto en los motores de búsqueda, tener mejor posicionamiento y una mayor seguridad en el sitio. No obstante, la empresa de *hosting* elegida para mi alojamiento web fue 1&1 Ionos. Una vez elegido el alojamiento, había que elegir el plan de dominio que mejor se ajustara al presupuesto y a las características esenciales que quería que tuviera la web. El plan elegido es el WP *Bussines*, que por 1,21€ al mes durante un año, se puede disfrutar de múltiples características para crear tu sitio web y alojar tu sitio de forma segura. Para el dominio había varias opciones dentro del propio plan, pero finalmente fue el .es el elegido, para llegar de forma más global a la audiencia nacional, ya que los contenidos están centrados en artistas de corte nacional.

Cuando los trámites de *hosting* y dominio están completados, a continuación, es esencial elegir cómo vas a gestionar tu contenido. Para ello, se ponen a disposición varios CMS, entre los que se eligió Wordpress. Un sistema de gestión de contenidos al que ya hemos dado un gran uso profesional y que era la mejor opción para encuadrar mi proyecto, como hemos advertido anteriormente. En vista de esta elección, posteriormente, es necesario establecer la plantilla que se va a usar en la web, que es la apariencia y estructura en la que se va a basar la web, y también iniciar la configuración de la web para poder empezar a subir contenidos de manera regular.

La tutora facilitó la opción de utilizar una plantilla *Premium* para que el diseño fuera más exclusivo, pero finalmente nos decantamos por una recomendada por Wordpress llamada Vivacious Magazine, en su versión 1.3.0. Según sus características esta se adecuaba más a los objetivos que habíamos planteado en un principio, puesto que el tema facilita una nueva opción para mostrar un número ilimitado de noticias destacadas. Además, viene con diferentes fuentes, varios colores y cambios de color de fondo.

Por tanto, tras elegir la plantilla, era necesario configurar la web. Personalizar la web y estructurar las secciones elegidas para los contenidos en el menú. Mediante la personalización se ajustan todos los parámetros de la web. Desde la identidad del sitio, pasando por las diferentes imágenes de cabecera y de fondo, hasta los menús, los widgets y plugins necesarios para el correcto funcionamiento de la web. Aunque con todos estos ajustes, faltaba algo antes de empezar a transmitir los contenidos, que es la imagen y la definición del producto. El logo de la web y también el nombre de esta y como los usuarios iban a identificar la propia web y los contenidos. La elección del nombre demandó mucho más tiempo que la creación del logo corporativo, pero finalmente se pudo encontrar en ambas una sintonía.

Se decidió que el nombre fuera La Zona del Sample. Un espacio que identificas rápidamente con música por el sample, que es la acción de tomar una porción de un sonido grabado en cualquier tipo de soporte para reutilizarla posteriormente como un instrumento musical o una diferente grabación de sonido, muy utilizado en el *Hip hop*. Se le dieron unos colores violetas y rosas para identificarlos con el símbolo feminista y darle ese toque que acercara a la mujer y también la identificara con el sitio.

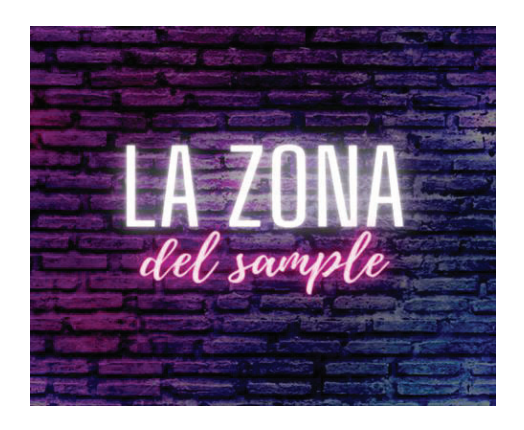

## 3.2 Producción

Tras elegir el *hosting* y el dominio que va a sustentar el sitio web, a la par que la estructura y la configuración web, se da paso al trabajo, a la producción de contenidos y al funcionamiento al completo de la página. En este sentido, lo primero es crear la cuenta principal en redes sociales a través de la cual se van a distribuir todos los contenidos de la web y buscar ese *feedback* y contacto con el usuario, y seguir de cerca los movimientos de las artistas. La red social elegida ha sido Instagram por el mayor dominio que tengo de ella y porque es la red social que más usan las artistas para promocionar su música. Tras crear la cuenta y distribuirse por los diferentes contactos de interés, se crea el diseño base para subir las noticias en forma de post. Una vez distribuida la cuenta, en los días siguientes, se da paso a publicar el *link* de la web en la biografía y empezar a trabajar fuertemente en los contenidos y que los usuarios puedan visitar y consumirlos de forma sencilla.

Una vez hecho esto, empecé a crear contenidos de todo tipo para la web, desde artículos atemporales como el dedicado a la carrera de Gata Cattana y otros mucho más actuales, la mayoría basados en los trabajos musicales que iban publicando las artistas y también novedades sobre batallas de gallos y Sara Socas, que ha sido la principal protagonista en esta sección. Los contenidos basados en lanzamientos musicales siempre iban con el videoclip de *Youtube* incrustado en la entrada o la canción únicamente desde *Spotify*.

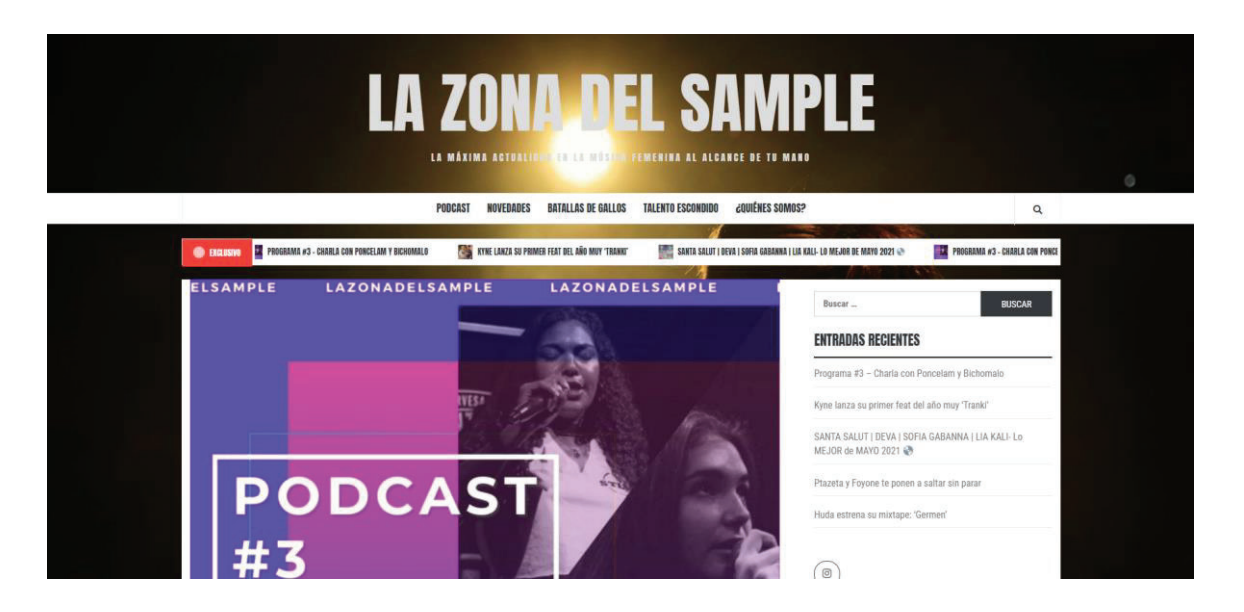

Otro de los grandes avances en cuanto a contenidos y producción se refiere ha sido la sección de podcast. Una sección en la que en cada programa se ha contado con protagonistas femeninas y con las que hemos podido charlar sobre su carrera, la música, sobre su sentir como mujer en este panorama plagado de hombres, y muchas cosas más.

El contacto con las protagonistas era a través de mensaje privado de Instagram. Lo primero era presentarse y contar el objetivo del proyecto, con la intención de que pudiera cederme un poco de su tiempo para charlar un rato sobre la mujer y la música. Con ello se ha conseguido un mayor contacto con

las protagonistas y un mayor acercamiento de estas al público, para conocerlas mejor personalmente y también para conocer su música, llegando en un formato entretenido y diferente.

Además, los programas del podcast fueron subidos a Spotify Podcasters a través de la plataforma contigua Anchor, para así tenerlos en una plataforma en auge y que se pueden escuchar sin problemas y compartirlos de manera fácil y rápida.

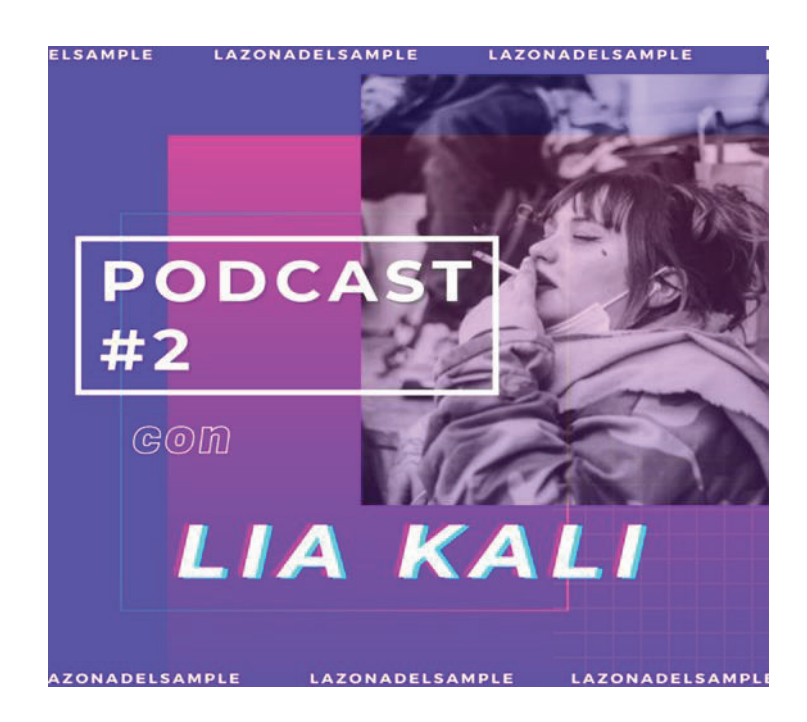

#### 3.3 Difusión y postproducción

Tan pronto como se producen los contenidos y son publicados en la web, deben difundirse a través de redes sociales rápidamente. En este caso, solamente contamos con Instagram, ya que como hemos advertido anteriormente, es la mejor red social para difundir este tipo de contenidos de forma viralizada y poder tener un acercamiento mayor con las artistas. Cabe destacar, que también destaca por su enorme tirón social en el mainstream actual, por su facilidad a la hora de acercarse a las protagonistas y que puedan compartir los contenidos que produces, y también por su manejo y características para publicar contenidos de calidad a nivel periodístico, basado en este caso en los diseños creados para cada publicación. Cada tipo de publicación tiene un diseño diferente. Uno diferente para las *playlist*, para los podcasts y el más utilizado para las últimas novedades. Esta elección se produce en detrimento de otras redes sociales como *Twitter* o *Facebook*, puesto que estas son mucho menos claras y útiles para la difusión de contenidos de una página web por sus características.

Además, destaca la importancia de incluir botones de redes sociales de este tipo, para que los usuarios puedan compartir los contenidos de la web de forma sencilla desde sus cuentas personales y que puedan entrar en la página web desde la propia biografía de nuestro *Instagram*, e incluso compartir en las historias los programas de podcast desde el propio *Spotify*.

En todo caso, tras la producción de los contenidos, es importante saber el papel que ocupa el producto en el panorama musical y como quiero que sea identificado por el público en el futuro. Continuar con los contenidos y seguir innovando para así poder llegar a una audiencia mucho mayor. Que La Zona del Sample sea el sitio en el que hay que entrar si o si para descubrir a la nueva artista de moda o saber cuándo saca tema mi artista favorita. Seguir promoviendo el talento femenino por encima de todo y ayudar a la mujer a situar el sitio que se merece en el panorama Hip-hop.

#### **4. CONCLUSIONES**

Este proyecto web se ha creado a partir de unos objetivos que se han ido alcanzado al término del proyecto. Este se cimentaba sobre un gran objetivo principal y tres objetivos secundarios. El objetivo principal era el de la propia creación de la página para dar visibilidad a las mujeres de la disciplina hip-hop en general, acercando el talento femenino al público general y también a las personas menos relacionadas con este género musical. En este sentido, gracias a los contenidos de la web y el acercamiento al público a través de redes sociales, se ha podido dar ese acercamiento y que las personas que les gusta este género musical valoren mucho más a la parte femenina. Tanto de las más conocidas como de nuevos talentos que hemos ido conociendo y compartiendo a lo largo del camino. No obstante, observando mucho más de cerca a las protagonistas eres aún más consciente de cómo se vive esto. Las artistas femeninas top manejan infinitamente menos seguidores que los artistas referencia masculinos, y eso es algo que realmente solo se puede cambiar dando espacio a esas artistas, facilitándoles tener las mismas oportunidades que los músicos, con políticas que ayuden a conseguir la equidad, no solo en la música, en el *Hip hop*, si no en todas las esferas sociales, porque al final, la música es un reflejo de la sociedad.

En cuanto a los objetivos secundarios, el diseño web ha sido óptimo gracias al *hosting* y dominio que he podido manejar y a los diferentes métodos de usabilidad, accesibilidad y arquitectura web que se han ido orquestando conforme se iban configurando los formatos y contenidos de la web. Se ha conseguido una web atractiva visualmente para el usuario y con las secciones necesarias y los contenidos justos para que se sienta cómodo y atraído a la hora de consumir, tanto para gente especializada en el tema como para la gente con menos conocimientos. Pero para conseguir esto es necesario crear unos contenidos atractivos y entretenidos para evitar el aburrimiento y monotonía de la audiencia, algo que se ha conseguido gracias a la presencia de la plataforma *Spotify* para acercar la música y trabajos lo máximo posible, y también gracias al formato podcast. Además, cabe destacar que el hecho de que sea una web exclusivamente de mujeres es algo que llama la atención por no haber algo parecido en el mercado, y eso a través de las redes se nota mucho por el *feedback* y el apoyo que dan los usuarios y personas interesadas en el género y en la integración total de la mujer en el mismo.

Este proyecto nace con la elaboración del TFG, pero personalmente, pretende ser un proyecto con vocación de continuidad, que me aporte solidez como periodista musical y una base curricular para presentar en la futura búsqueda de empleo. Más características que sumar a todos los conocimientos adquiridos a lo largo del grado y que, junto a este proyecto, me sirven para completar mi gran formación como periodista y poder dominar diferentes vertientes a nivel profesional.

## **5. BIBLIOGRAFÍA:**

Alonso del Barrio, Estrella (2013): "*Interactividad y participación en los medios adaptados para tabletas: las posibilidades del periodismo 3.0"*. Estudios sobre el Mensaje Periodístico. Vol. 19, Núm. especial marzo, págs.: 3544. Madrid, Servicio de Publicaciones de la Universidad Complutense.

Baeza Martin, F. J. (2019). *El contrato de hosting*.

Caldevilla, David. *Nuevas fórmulas de periodismo: Periodismo de proximidad 2.0*. CIC. Cuadernos de Información y Comunicación [en linea]. 2013, 18 (), 165-176 [fecha de Consulta 25 de Mayo de 2021]. ISSN: 1135-7991.

- Costilla, V. (2019, 27 septiembre). Mujeres en la música urbana: radiografía de un fenómeno que ha venido para quedarse. LOS40. https://los40.com/los40/2019/09/13/musica/1568383008\_060919.html
- Coward, R. (2013). *Speaking Personally: the Rise of Subjective and Confessional Journalism.* Hampshire, Basingstoke and Deane, Inglaterra: Palgrave.
- El primer estudio de género de la industria musical en España arroja datos desesperanzadores para las mujeres del sector. (2021, 24 febrero). MIM. https://asociacionmim.com/el-primer-estudio-de-genero-de-la-industria-musicalen-espana-arroja-datos-desesperanzadores-para-las-mujeres-del-sector/
- García, J. (2018, 18 abril). *Qué es un CMS y qué ventajas tiene*. Departamento de Internet. https://www.departamentodeinternet.com/que-es-un-cms-y-queventajas-tiene/
- Herrera, H. H. (2012). *Las redes sociales: una nueva herramienta de difusión*. Revista reflexiones, 91(2).
- InboundCycle, E. (2017, 10 julio). *Usabilidad web: sus beneficios, en qué consiste y cómo lograrla*.
- López, B. (2021, 6 mayo). *¿Qué es WordPress, para qué sirve y cómo funciona?* Ciudadano 2.0.
- Muñoz Anguita, F. J. (2020). *Estudio Centralizado de las Plataformas de Desarrollo Web y las E commerce.*
- *Mujeres en la música, silenciadas por la desigualdad de género. (2020, 23 junio). Noticias ONU. https://news.un.org/es/story/2019/02/1450871*
- Nielsen, J. «Discount Usability for the Web». Useit.com, 1997 http://www.useit. com/papers/web\_discount\_usability.html. [Consulta: 1 oct. 2005]
- Pastor Sánchez, J. A. (2010). *Bases para un Diseño Web Integral a través de la convergencia de la Accesibilidad, Usabilidad y Arquitectura de la Información*

(Departamento de Información y Documentación). Universidad de Murcia, España.

Ramos, P. (2003). *Feminismo y música: Introducción crítica*. Madrid: Narcea

- Rovira, Cristófol & Codina, Lluís (2006). *Sistemas de navegación con menús despegables: edición en línea.* Universitat Pompeu, Fabra. Barcelona.
- Ruth Rodriguez-Martinez & Rafael Pedraza-Jimenez. *Prensa digital y Web 2.0* [en linea]. "Hipertext.net", núm. 7, 2009.
- Sánchez, D. A. S. (2007). El periodismo digital. Una nueva etapa del periodismo moderno. Revista Lasallista de Investigación, 4(1), 67-73.
- SK Patel, VR Rathod y S. Parikh, "Joomla, Drupal y WordPress una comparación estadística de CMS de código abierto", 3ra Conferencia Internacional sobre Trendz en Ciencias de la Información y Computación (TISC2011) , 2011, págs. 182-187, doi: 10.1109 / TISC.2011.6169111.
- Yusef Hassan & Francisco J. Martín Fernández & Ghzala Iazza. *Diseño Web Centrado en el Usuario: Usabilidad y Arquitectura de la Información* [en linea]. "Hipertext.net", núm. 2, 2004. [Consulta: 1 feb. 2007].

Zabal, E. (Febrero de 2018). *Cícero Comunicación.*

## **6. ANEXOS**

- Enlace de la web:

https://lazonadelsample.es/

- Enlace Spotify y podcast:

https://open.spotify.com/show/362XLxOmkGrgPxKKBgWj5Q?si=rnamsSr0Tce2ULX vDHtuMA&dl\_branch=1

- Enlace cuenta Instagram:

https://www.instagram.com/zonadelsample/?hl=es